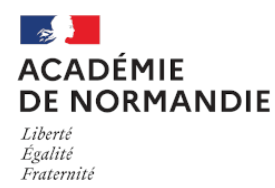

Circonscription Yvetot

# **Un visualiseur en classe**

- Élémentaire - Numérique -

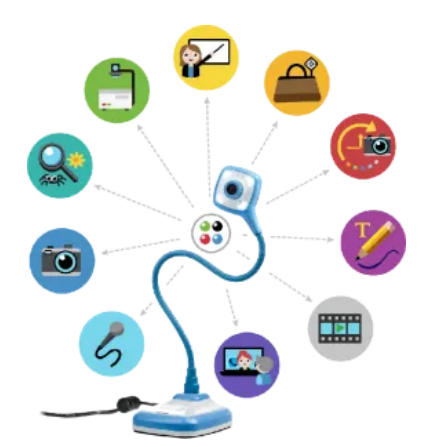

Date de mise en ligne : mardi 9 février 2021

**Copyright © Circonscription Yvetot - Tous droits réservés**

Le visualiseur se présente couramment comme une lampe de bureau dans la forme et posé sur un bureau. Il film tout ce qui se passe sur ce même bureau.

L'image ainsi projetée permet à tous les élèves d'avoir accès au document filmé depuis le bureau de l'enseignant.

Cela permet de nombreuses et quotidiennes utilisations en classe. Quelques exemples :

#### • **projeter un manuel**

 Vous n'avez pas nécessairement le temps et l'envie de scanner toutes les pages de manuel que vous aimeriez montrer à vos élèves, et vous n'avez pas toujours anticipé vouloir montrer ce document à vos élèves.Placez le manuel sous le visualiseur et les élèves peuvent étudier facilement le document en question (on peut ensuite écrire dessus au tableau blanc ou même directement avec l'interactivité si c'est un TBI).

## • **présenter un album**

 Il est parfois difficile que chaque élève de la classe arrive à voir correctement les illustrations de l'album que vous êtes en train de lire à la classe. Placez votre album sous le visualiseur et tous les élèves de la classe verront en direct les pages que vous lisez. Possibilité ensuite de travailler plus précisément sur telle ou telle illustration car cette fois-ci, tout le monde verra les détails avec le zoom automatique.

## • **présenter le travail d'un élève**

 Dans de nombreuses circonstances, on peut partir du travail d'un élève pour élaborer un raisonnement, valider une procédure, etc. Plus pratique que faire écrire l'élève sur le tableau, placez sa feuille sous la caméra du visualiseur, et tout le monde a un accès direct à sa démarche.

## • **présenter un travail de groupe**

 De la même façon que précédemment, les travaux de groupes font souvent l'objet ensuite d'une présentation à la classe, souvent à l'aide d'affiche. Peu lisible de loin, cette situation s'améliore en plaçant la fiche du groupe directement sous le visualiseur. Ainsi le groupe peut présenter aisément son travail.

## • **réaliser des constructions géométriques au tableau**

 La manipulation d'une règle ou d'une équerre est toujours fastidieuse au tableau. Les réalisations ne sont pas donc toujours très fidèles. Il suffira de faire réaliser à l'élève son travail sur une feuille avec ses propres outils directement sous le visualiseur pour que chacun en profite et que l'on puisse même garder les véritables mesures de l'énoncé.

#### • **présenter une expérience, une manipulation de l'enseignant**

 Toutes les expériences n'ont pas vocation à être réalisées par les élèves et il est parfois contraignant de demander à ses 30 élèves de venir se regrouper autour d'une petite table pour voir de plus près ce que fait l'enseignant. Faites l'expérience sous la caméra et tous les élèves de la classe verront.

#### • **présenter un petit objet**

 Dans les « quoi de neuf » ou autres, nos élèves présentent souvent des petites raretés à la classe, mais on n'a pas toujours le temps et la possibilité de faire circuler cet objet au bureau de chaque élève. Il suffit alors de placer l'objet sous le visualiseur et, vous avez compris le principe, tout le monde pourra en profiter.

## • **présenter simplement le travail à réaliser**

Post-scriptum :

En prêt à la circonscription sur demande auprès de votre ERUN